## Driverdiagram

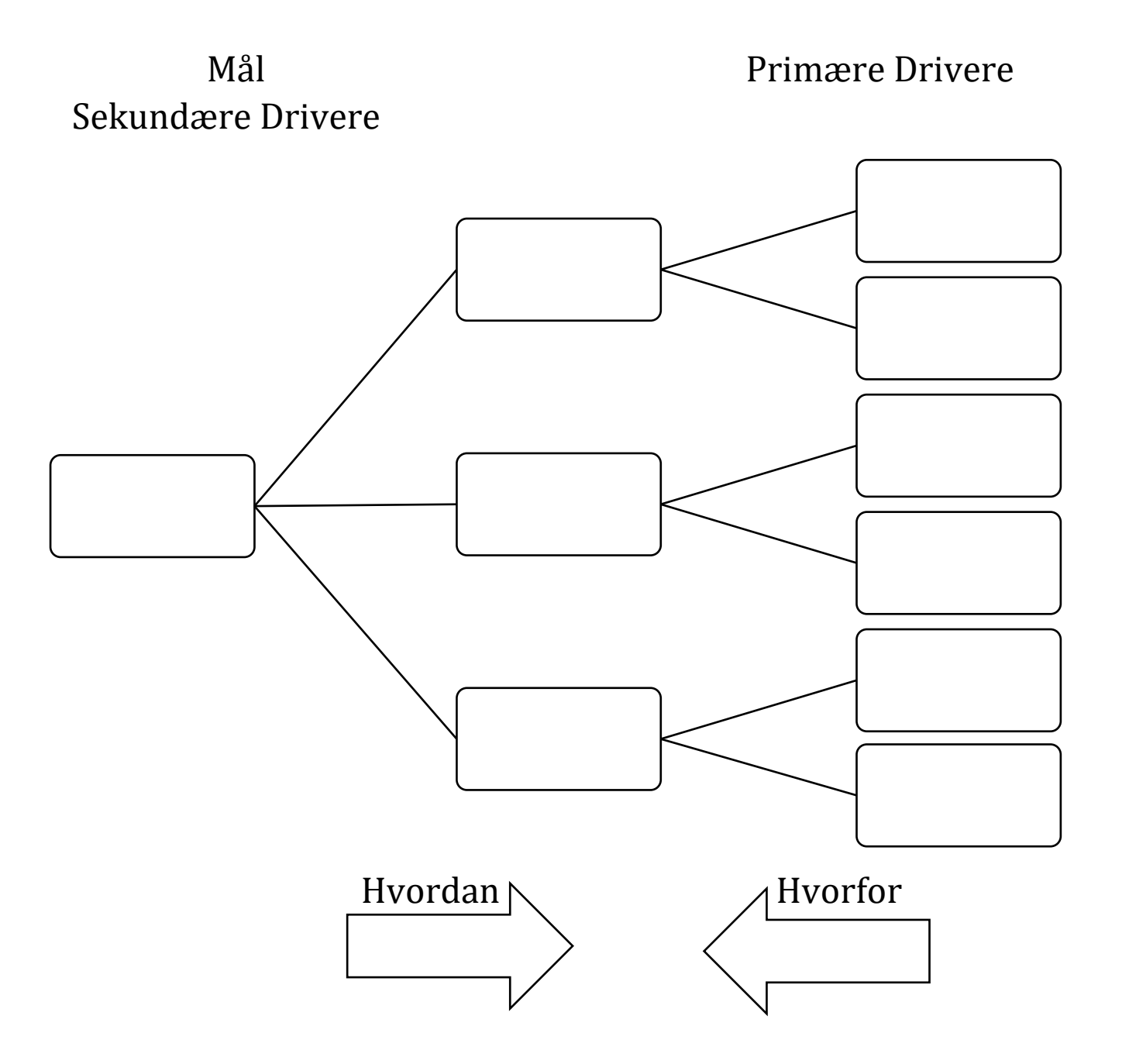